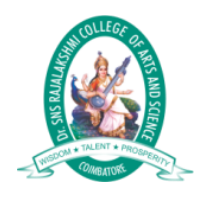

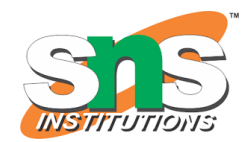

# C++ Files

The fstream library allows us to work with files.

To use the fstream library, include both the standard <iostream> AND the <fstream> header file:

#### Example

#include <iostream> #include <fstream>

There are three classes included in the fstream library, which are used to create, write or read files:

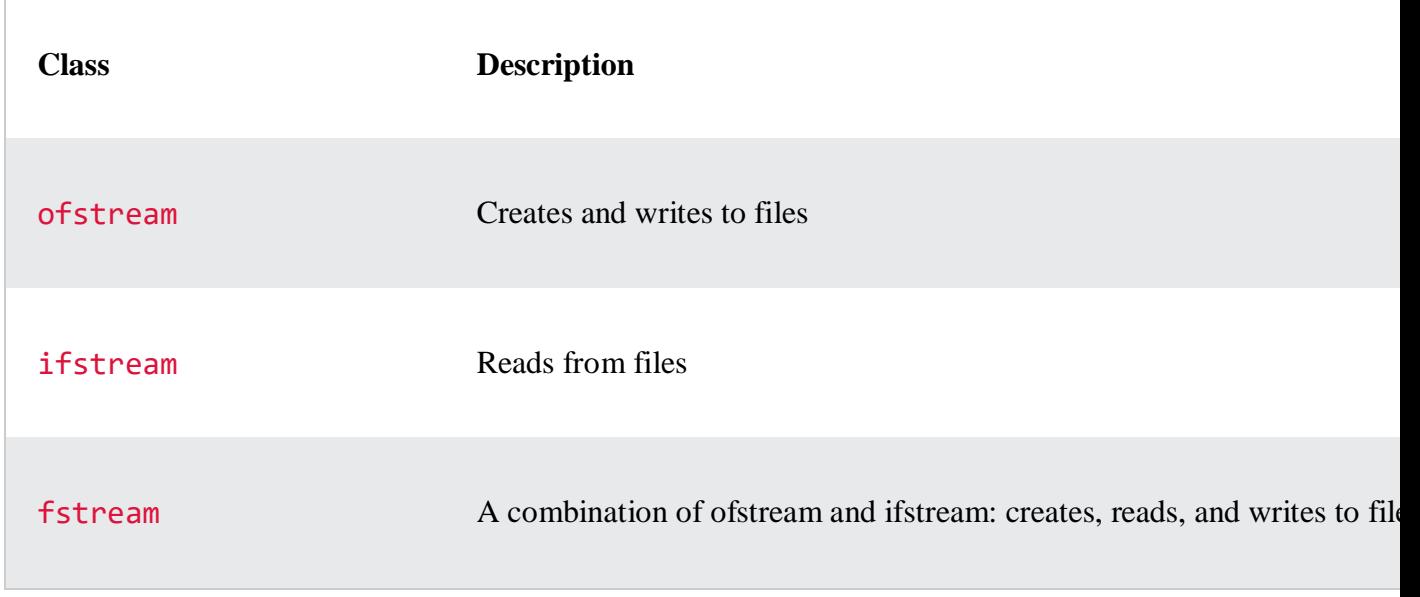

### Create and Write To a File

To create a file, use either the ofstream or fstream class, and specify the name of the file.

To write to the file, use the insertion operator  $(\langle \cdot \rangle)$ .

#### Example

```
#include <iostream>
#include <fstream>
using namespace std;
int main() {
  // Create and open a text file
 ofstream MyFile("filename.txt");
   // Write to the file
 MyFile << "Files can be tricky, but it is fun enough!";
   // Close the file
 MyFile.close();
}
```
Why do we close the file?

It is considered good practice, and it can clean up unnecessary memory space.

ADVERTISEMENT

## Read a File

To read from a file, use either the ifstream or fstream class, and the name of the file.

Note that we also use a while loop together with the getline() function (which belongs to the ifstream class) to read the file line by line, and to print the content of the file:

#### Example

```
// Create a text string, which is used to output the text file
string myText;
// Read from the text file
ifstream MyReadFile("filename.txt");
// Use a while loop together with the getline() function to read the 
file line by line
```

```
while (getline (MyReadFile, myText)) {
```

```
 // Output the text from the file
 cout << myText;
}
// Close the file
```
MyReadFile.close();